## **Forum: Windows 10**

**Topic: alors qui nous conte son passage à W10 ? Subject: Re: alors qui nous conte son passage à W10 ?** Publié par: mec\_sympa Contribution le : 04/08/2015 23:02:18

moi j'ai voulu forcé un peu la mise à jour, donc j'ai utilisé MediaCreationTool. Cela fait 13 heures qu'il télécharge ces p#&@%ns de fichiers de win10.

Pour info je suis en vdsl à 50 m du central

J'aurais eu le temps de récupérer tous les ISO linux en 32 et 64 bits

EDIT : Depuis que j'ai créer ce message, tout c'est accéléré On aime Gratilog

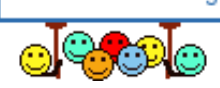